# <span id="page-0-0"></span>A new ParaDiag time-parallel time integration method

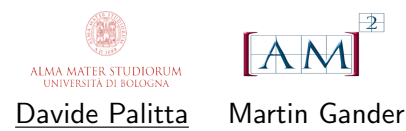

Dipartimento di Matematica, Centro AM<sup>2</sup> Alma Mater Studiorum - Università di Bologna

Exploiting Algebraic and Geometric Structure in Time-Integration Methods Pisa - April 03-05, 2024

# Differential problem and all-at-once discretization

We consider

$$
\begin{cases}\n u_t &= \mathfrak{L}(u) + f, \text{ in } \Omega \times (0, T], \\
 u &= g, \text{ on } \partial \Omega, \\
 u(0) &= u_0,\n\end{cases}
$$

 $\Omega \subset \mathbb{R}^d$ ,  $d=1,2,3,$   ${\mathfrak{L}}$  linear differential operator w/ only space derivatives

All-at-once

 $(B \otimes M + I_{\ell} \otimes K)$ u = f

- $B \in \mathbb{R}^{\ell \times \ell}$ ,  $\ell$  n. of time steps
- $K, M \in \mathbb{R}^{n \times n}$  stiffness and mass matrices
- $\mathbf{u} = \mathsf{vec}([u_1, \dots, u_\ell]), \mathbf{f} = \mathsf{vec}([f_1, \dots, f_\ell]) \in \mathbb{R}^{n\ell}$

# ParaDiag: a quite straightforward idea

 $(B \otimes M + I_{\ell} \otimes K)$ u = f

 $\textbf{D}$  Diagonalize  $B=V\Sigma V^{-1},~\Sigma=\text{diag}(\sigma_1,\ldots\sigma_\ell)$ 

 $(V \otimes I_n)(\Sigma \otimes M + I_{\ell} \otimes K)(V^{-1} \otimes I_n)u =$  f

**2** If  $\widetilde{\mathbf{u}} = (V^{-1} \otimes I_n)\mathbf{u}$  and  $\widetilde{\mathbf{f}} = (V^{-1} \otimes I_n)\mathbf{f}$ , solve  $\lceil$  $\mathbf{\mathbf{I}}$  $\sigma_1 M + K$ . . .  $\sigma_\ell M + K$ 1  $\parallel$  ${\Sigma}{\otimes}M+I_{\ell}{\otimes}K$ Σ⊗M+Iℓ⊗K  $\widetilde{\mathbf{u}} = \mathbf{f}$ 

3 Retrieve  $\mathbf{u} = (V \otimes I_n)\widetilde{\mathbf{u}}$ <br>Davide Palitta (UniBO)

# What if we can  $\mathsf{not}$  compute  $B = V \Sigma V^{-1}$ ?

- $\bullet$  B is not diagonalizable due to the adopted time integrator
- $\bullet$  let is too large
- $\bullet$

# What if we can  $\mathsf{not}$  compute  $B = V \Sigma V^{-1}$ ?

- $\bullet$  B is not diagonalizable due to the adopted time integrator  $\leftarrow$  BDFs  $\bullet$  let is too large
- $\bullet$  ...

# Backward Differentiation Formulas (BDFs)

For the initial value problem

$$
\left\{\begin{array}{rcl}\n\dot{y} & = & f(t,y) \\
y(t_0) & = & y_0\n\end{array}\right.
$$

a BDF of order s is given by

$$
y_n - \sum_{i=1}^s \alpha_i y_{n-i} = \tau \beta f(t_n, y_n)
$$

 $\tau$  time step size,  $t_i = t_0 + i\tau$ ,  $\alpha_i = \alpha_i(s)$ ,  $\beta = \beta(s) \in \mathbb{R}$  (known)

- Implicit methods
- Stable with order  $s \le 6$

# Backward Differentiation Formulas (BDFs)

A BDF of order s leads to

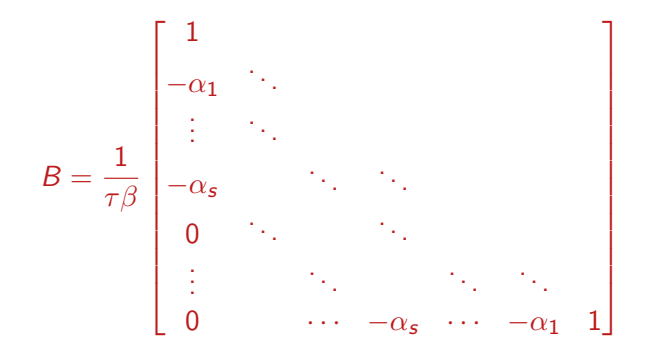

which is **not** diagonalizable!

Let's focus on  $s = 1$ : Backward Euler

$$
B = \frac{1}{\tau} \begin{bmatrix} 1 & & & \\ -1 & \ddots & & \\ & \ddots & \ddots & \\ & & -1 & 1 \end{bmatrix}
$$

ParaDiag state-of-the-art strategies

Different  $\tau_j$  at each  $t_j$ ,

$$
B = \begin{bmatrix} 1/\tau_1 & & & \\ -1/\tau_2 & 1/\tau_2 & & \\ & \ddots & \ddots & \\ & & -1/\tau_\ell & 1/\tau_\ell \end{bmatrix}
$$

diagonalizable but very ill-conditioned eigenvector matrix [Maday, Rønquist, 2008], [Gander et al, 2016]

ParaDiag state-of-the-art strategies

• Hybryd time discretization

$$
B = \frac{1}{\tau} \begin{bmatrix} 0 & 1/2 & & & \\ -1/2 & 0 & 1/2 & & \\ & \ddots & \ddots & \ddots & \\ & & -1/2 & 0 & 1/2 \\ & & & & -1 & 1 \end{bmatrix}
$$

works well **[Liu et al, 2021]** but not very *flexible*: we'd like to have an effective approach for a class of time integrators!

ParaDiag state-of-the-art strategies

**o** Iterative solution of

$$
(B\otimes M+I_{\ell}\otimes K)\mathbf{u}=\mathbf{f}
$$

and confine ParaDiag to the preconditioning step only

 $P = C \otimes M + I_{\ell} \otimes K$ 

C diagonalizable approximation to  $B$  [Bertaccini, 2000], [Mcdonald, Pestana, Wathen, 2018], ...

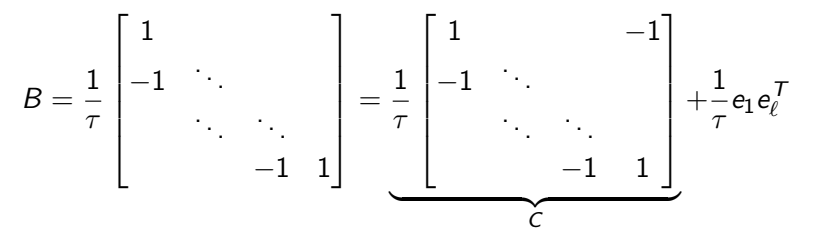

 $M = I$  (FD) for sake of simplicitly,  $C = F^{-1} \Pi F$ , F FFT

$$
(B \otimes I_n + I_\ell \otimes K)\mathbf{u} = \mathbf{f}
$$
  
\n
$$
(C \otimes I_n + \frac{1}{\tau} e_1 e_\ell^\top \otimes I_n + I_\ell \otimes K)\mathbf{u} = \mathbf{f}
$$
  
\n
$$
(\Pi \otimes I_n + \frac{1}{\tau} F e_1 e_\ell^\top F^{-1} \otimes I_n + I_\ell \otimes K)\widetilde{\mathbf{u}} = \widetilde{\mathbf{f}}
$$
  
\n
$$
\widetilde{\mathbf{u}} := (F \otimes I)\mathbf{u}, \quad \widetilde{\mathbf{f}} = (F \otimes I)\mathbf{f}
$$

$$
\left(\underbrace{\Pi \otimes I_n + I_\ell \otimes K}_{=P} + \underbrace{\left(\frac{1}{\tau} F e_1 \otimes I_n\right) \left(F^{-T} e_\ell \otimes I_n\right)^T}_{=MN^T}\right) \widetilde{\mathbf{u}} = \widetilde{\mathbf{f}}
$$

$$
\left(\underbrace{\Pi \otimes I_n + I_\ell \otimes K}_{=P} + \underbrace{\left(\frac{1}{\tau} F e_1 \otimes I_n\right) \left(F^{-T} e_\ell \otimes I_n\right)^T}_{=MN^T}\right) \widetilde{\mathbf{u}} = \widetilde{\mathbf{f}}
$$

$$
\left(\underbrace{\Pi \otimes I_n + I_\ell \otimes K}_{=P} + \underbrace{\left(\frac{1}{\tau}\mathbf{1} \otimes I_n\right)\left(F^{-T}e_\ell \otimes I_n\right)^T}_{=MN^T}\right)\widetilde{\mathbf{u}} = \widetilde{\mathbf{f}}
$$

$$
\left(\underbrace{\Pi \otimes I_n + I_\ell \otimes K}_{=P} + \underbrace{\left(\frac{1}{\tau}\mathbf{1} \otimes I_n\right)\left(F^{-T}e_\ell \otimes I_n\right)^T}_{=MN^T}\right)\widetilde{\mathbf{u}} = \widetilde{\mathbf{f}}
$$

SMW

$$
\widetilde{\mathbf{u}} = P^{-1}\widetilde{\mathbf{f}} - P^{-1}M(I + N^T P^{-1}M)^{-1}N^T P^{-1}\widetilde{\mathbf{f}}
$$

then

$$
\mathbf{u}=(F^{-1}\otimes I)\widetilde{\mathbf{u}}
$$

$$
\widetilde{\mathbf{u}} = P^{-1}\widetilde{\mathbf{f}} - P^{-1}M(I + N^T P^{-1}M)^{-1}N^T P^{-1}\widetilde{\mathbf{f}}
$$

• 
$$
f = vec([f_1, ..., f_\ell]), \tilde{f} = (F \otimes I)f = vec([f_1, ..., f_\ell]F^T)
$$

- P is block diagonal,  $P^{-1}$ **f** in parallel but  $P^{-1}M$  is too expensive
- Exploit the Kronecker structure of  $M = 1/\tau \mathbf{1} \otimes I_n$  and  $N = F^{-T} e_{\ell} \otimes I_n$

$$
N^{\mathcal{T}}\text{vec}(Y) = YF^{-\mathcal{T}}e_{\ell} \quad M\text{vec}(X) = \text{vec}(1/\tau X \mathbf{1}^{\mathcal{T}})
$$

Main issue:  $(I + N^T P^{-1} M)^{-1}$ 

If 
$$
\Pi = \text{diag}(\pi_1, \dots, \pi_\ell)
$$
, and  $F^{-T} e_\ell = (\gamma_1, \dots, \gamma_\ell)^T$ 

$$
I + NT P-1 M = I + \sum_{i=1}^{\ell} \gamma_i ((1 - \pi_i)I + \tau K)^{-1}
$$

we need to solve

$$
\underbrace{\left(l+\sum_{i=1}^{\ell}\gamma_i((1-\pi_i)l+\tau K)^{-1}\right)}_{=:J_{\ell}}x=b
$$

$$
\left(1+\sum_{i=1}^{\ell}\gamma_i((1-\pi_i)l+\tau K)^{-1}\right)x=b
$$

Galerkin w/ Krylov subspace  $\mathcal{K}_m(K,b) = \mathsf{span}\{b,K,b,\ldots,K^{m-1}b\}$ 

• 
$$
V_m = [v_1, ..., v_m] \in \mathbb{R}^{n \times m}
$$
 w/ orthonormal columns s.t.  
range $(V_m) = \mathcal{K}_m(K, b)$ 

$$
\bullet \, x_m = V_m y_m
$$

Compute  $y_m \in \mathbb{R}^m$  by imposing

$$
r_m \perp \mathcal{K}_m(K, b), \qquad r_m = J_{\ell} x_m - b
$$
  

$$
\downarrow \qquad \qquad \downarrow
$$
  

$$
\left(I_m + \sum_{i=1}^{\ell} \gamma_i \left(I_m - t_{m+1,m} V_m^{\mathsf{T}} h_i e_m^{\mathsf{T}}\right) M_i\right) y_m = \theta e_1
$$
  

$$
\theta = ||b||, M_i = \left((1 - \pi_i)I + \tau T_m\right)^{-1}, T_m = V_m^{\mathsf{T}} K V_m,
$$
  

$$
t_{m+1,m} = v_{m+1}^{\mathsf{T}} K V_m, h_i = \left((1 - \pi_i)I + \tau K\right)^{-1} v_{m+1}
$$

 $(B \otimes I_n + I_\ell \otimes K)$ u = f

**O** Compute

$$
\text{vec}([z_1,\ldots,z_\ell])=(\Pi\otimes I_n+I_\ell\otimes K)^{-1}\text{vec}([f_1,\ldots,f_\ell]\digamma^\mathcal{T})
$$

in parallel

• Set 
$$
b = [z_1, \ldots, z_\ell] F^{-T} e_\ell
$$

 $\bullet$  Obtain  $x_m$  by using Galerkin to solve

$$
\left(1+\sum_{i=1}^{\ell}\gamma_i((1-\pi_i)t+\tau K)^{-1}\right)x=b
$$

<sup>4</sup> Compute

$$
\text{vec}([w_1,\ldots,w_\ell])=(\Pi\otimes I_n+I_\ell\otimes K)^{-1}\text{vec}(x_m\mathbf{1}^\top)
$$

in parallel

• Set 
$$
u = vec(((z_1, ..., z_\ell) - [w_1, ..., w_\ell])F^{-T})
$$

Davide Palitta (UniBO) **[ParaDiag time-parallel time integration](#page-0-0)** 03/04/2024 20/33

Algorithmic considerations ( $m$  number of Galerkin iterations)

- $\bullet$   $m + 2$  parallel-in-time loops in general
- $m/d + 2$  parallel-in-time loops if we check the residual norm in Galerkin every d iterations

Algorithmic considerations  $(m$  number of Galerkin iterations)

- $\bullet$   $m + 2$  parallel-in-time loops in general
- $m/d + 2$  parallel-in-time loops if we check the residual norm in Galerkin every d iterations

This can get expensive!

#### $\alpha$ -acceleration

Given  $\alpha > 0$ , we can write

$$
B = C_{\alpha} + \alpha e_1 e_{\ell}^T, \quad C_{\alpha} = \begin{bmatrix} 1 & & & -\alpha \\ -1 & \ddots & & \\ & \ddots & \ddots & \\ & & -1 & 1 \end{bmatrix} \in \mathbb{R}^{\ell \times \ell}
$$

 $C_{\alpha}$  is a  $\alpha$ -circulant matrix and can be diagonalized by the scaled FFT

$$
C_{\alpha} = D_{\alpha}^{-1} F^{-1} \Pi_{\alpha} F D_{\alpha}, \qquad D_{\alpha} = \begin{bmatrix} 1 & & & \\ & \alpha^{1/\ell} & & \\ & & \ddots & \\ & & & \alpha^{(\ell-1)/\ell} \end{bmatrix}, \ \Pi_{\alpha} = \alpha^{1/\ell} \Pi
$$

#### Backward Euler & ParaDiag:  $\alpha$ -accelerated strategy

 $(B \otimes I_n + I_\ell \otimes K)$ u = f

**O** Compute

$$
\text{vec}([z_1,\ldots,z_\ell])=(\Pi_\alpha\otimes I_n+I_\ell\otimes K)^{-1}\text{vec}([f_1,\ldots,f_\ell]D_\alpha F^\top)
$$

in parallel

• Set 
$$
b = [z_1, \ldots, z_\ell] F^{-T} e_\ell
$$

**3** Obtain  $x_m$  by using Galerkin to solve

$$
\left(1+\alpha^{1/\ell}\sum_{i=1}^\ell \gamma_i((1-\pi_i)l+\tau K)^{-1}\right)x=b
$$

<sup>4</sup> Compute

$$
\text{vec}([w_1,\ldots,w_\ell])=(\Pi_\alpha\otimes I_n+I_\ell\otimes K)^{-1}\text{vec}(x_m\mathbf{1}^\top)
$$

in parallel

• Set 
$$
\mathbf{u} = \text{vec}(([z_1, \ldots, z_\ell] - \alpha^{1/\ell}[w_1, \ldots, w_\ell])D^{-1}{}_{\alpha}F^{-T})
$$

Davide Palitta (UniBO) **[ParaDiag time-parallel time integration](#page-0-0)** 03/04/2024 23/33

# Backward Euler & ParaDiag: α-accelerated strategy

$$
\left(1+\alpha^{1/\ell}\sum_{i=1}^\ell \gamma_i((1-\pi_i)l+\tau K)^{-1}\right)x=b
$$

Let's use a tiny  $\alpha$  to make the coefficient matrix a small perturbation of the identity!

# Backward Euler & ParaDiag: α-accelerated strategy

$$
\left(1+\alpha^{1/\ell}\sum_{i=1}^\ell \gamma_i((1-\pi_i)l+\tau K)^{-1}\right)x=b
$$

Let's use a tiny  $\alpha$  to make the coefficient matrix a small perturbation of the identity!

Big issue: 
$$
\kappa(FD_\alpha) = \alpha^{-(\ell-1)/\ell}
$$

#### Numerical examples

$$
\begin{cases}\n u_t - \nu \Delta u + \vec{w} \cdot \nabla u &= 0, & \text{in } \Omega \times (0,1], \Omega := (0,1)^2 \\
 u &= g(x,y), & \text{on } \partial \Omega \\
 u_0 = u(x,y,0) &= g(x,y) & \text{if } (x,y) \in \partial \Omega \\
 u_0 = u(x,y,0) &= 0 & \text{otherwise}\n\end{cases}
$$

$$
\bullet\ \nu=1/20
$$

• 
$$
\vec{w} = (2y(1-x^2), -2x(1-y^2))
$$

- $g(1, y) = g(x, 0) = g(x, 1) = 0, g(0, y) = 1$
- $\bullet$  K obtained by IFISS<sup>i</sup>

 $^{\sf i}$ cd\_testproblem, n. 4 with the default setting

$$
(B\otimes M + l_{\ell}\otimes K)\mathbf{u} = \mathbf{f}, \quad B = C + \frac{1}{\tau}\mathbf{e}_1\mathbf{e}_{\ell}^T
$$

Competitors:

- GMRES preconditioned by  $P = C \otimes M + I_{\ell} \otimes K$  (right preconditioning),  $\epsilon=10^{-8}$  (same threshold for Galerkin)
- Ev-Int, an interpolation scheme that depends on two parameters: r (#Pint) and  $\rho > 0$  [Kressner et al. (2023)]<sup>ii</sup>

<sup>ii</sup>It is suggested to use  $r = 2$  and  $\rho = 5 \cdot 10^{-4}$ 

# Numerical examples

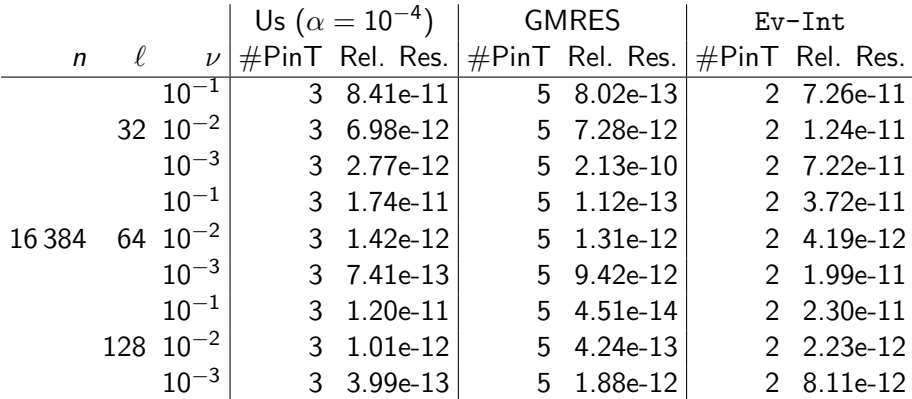

Table: Advection-Diffusion equation: results for different values of  $\ell$ , and  $\nu$ .

# Numerical examples

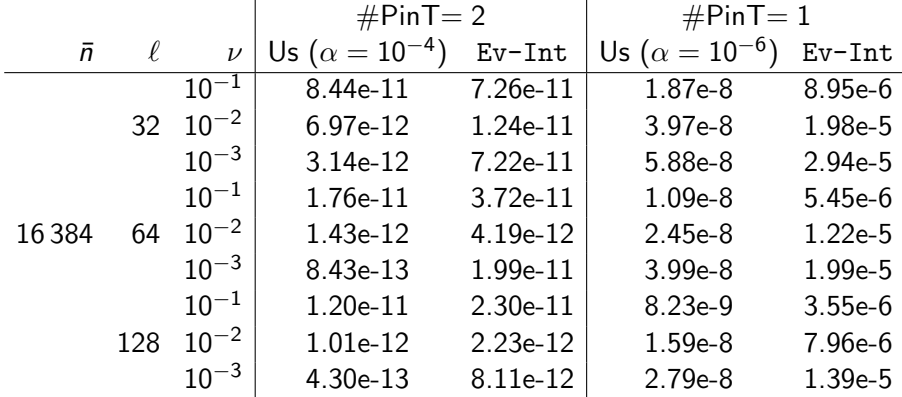

Table: Advection-Diffusion equation: results for different values of  $\ell$ , and  $\nu$  by fixing  $#PinT$ .

# Conclusions

- New solution framework for ParaDiag w/ BDFs but it can be generalized to different time integrators (e.g., Runge-Kutta)
- Competitive w.r.t. state-of-the-art approaches

#### Not shown here

- Numerical study on the impact of  $\alpha$
- Detailed derivation of the scheme for BDFs of order  $s > 1$ 
	- Same exact procedure but  $J_{\ell}$  is now a  $s \times s$  block matrix
	- Galerkin needs to take into account this structure

Reference: A new ParaDiag time-parallel time integration method M. J. Gander and D. Palitta SIAM J. Sci. Comput., 46 (2), A697 - A718 (2024)

# Wave equation - 1D

$$
\begin{cases}\n u_{tt} = c^2 u_{xx}, & \text{in } \Omega \times (0, T], \\
 u = 0, & \text{on } \partial \Omega, \\
 u(0) = 0, & \\
 u_t(0) = \exp(-100(x - 1/2)^2)\n\end{cases}
$$

$$
||U_{\text{march}} - U_{\text{par}}||_F / ||U_{\text{march}}||_F = \mathcal{O}(10^{-8}) \qquad \text{w/ 2 PinT}
$$

Davide Palitta (UniBO) [ParaDiag time-parallel time integration](#page-0-0) 03/04/2024 30/33

# Wave equation - 2D

$$
\begin{cases}\n u_{tt} = c^2 \Delta u, & \text{in } \Omega \times (0, T], \\
 u = 0, & \text{on } \partial \Omega, \\
 u(0) = 0, & \\
 u_t(0) = \exp(-100(x - 1/2)^2 - 100(y - 1/2)^2)\n\end{cases}
$$

$$
||U_{\text{march}} - U_{\text{par}}||_F / ||U_{\text{march}}||_F = \mathcal{O}(10^{-8}) \qquad \text{w/ 2 PinT}
$$

Davide Palitta (UniBO) [ParaDiag time-parallel time integration](#page-0-0) 03/04/2024 31/33

# Wave equation w/ viscoelastic dumping - 1D

$$
\begin{cases}\n u_{tt} &= c^2 u_{xx} + g u_{txx}, & \text{in } \Omega \times (0, T], \\
 u = 0, & \text{on } \partial \Omega, \\
 u(0) &= \sin(\pi x), \\
 u_t(0) &= 0\n\end{cases}
$$

$$
||U_{\text{march}} - U_{\text{par}}||_F / ||U_{\text{march}}||_F = \mathcal{O}(10^{-7}) \qquad \text{w/ 2 PinT}
$$

Davide Palitta (UniBO) [ParaDiag time-parallel time integration](#page-0-0) 03/04/2024 32/33

# <span id="page-34-0"></span>Wave equation w/ viscoelastic dumping - 2D

$$
\begin{cases}\n u_{tt} &= c^2 u_{xx} + g \Delta u_t, & \text{in } \Omega \times (0, T], \\
 u = 0, & \text{on } \partial \Omega, \\
 u(0) &= \sin(\pi(x+y)), \\
 u_t(0) &= 0\n\end{cases}
$$

$$
||U_{\text{march}} - U_{\text{par}}||_F / ||U_{\text{march}}||_F = \mathcal{O}(10^{-7}) \qquad \text{w/ 2 PinT}
$$

Davide Palitta (UniBO) [ParaDiag time-parallel time integration](#page-0-0) 03/04/2024 33/33